# **ABillS - Улучшение #1435**

# **#S10607 Internet: Всплавающий MAC-адрес на странице абонента**

30-07-2018 17:29 - AsmodeuS Asm

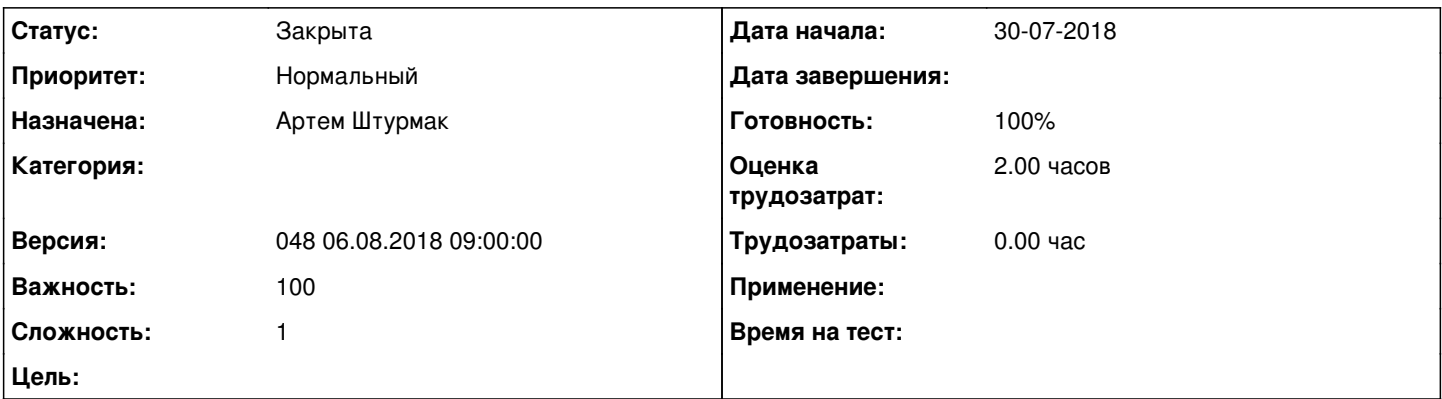

### **Описание**

Если клиент подключился, то на его странице, на вкладке Internet+ появляется строчка с информацией о подключении (см. вложение 1). Если подвести мышку к IP-адресу, то всплывает подсказка с MAC-адресом клиента. Можно ли сделать, чтобы вместе с MAC-адресом во второй строчке дополнительно показывало имя производителя?А фон самой строчки вместо серого сделать зеленым, чтобы сразу бросалось в глаза (см. вложение 2) ?

### **История**

### **#1 - 02-08-2018 14:21 - AsmodeuS Asm**

internet\_user\_preproccess

## **#2 - 02-08-2018 14:21 - AsmodeuS Asm**

- *Параметр Назначена изменился на Артем Штурмак*
- *Параметр Версия изменился на 047 16.07.2018 09:00:00*
- *Параметр Оценка трудозатрат изменился на 1.00 ч*

### **#3 - 06-08-2018 10:20 - Андрей Швыдко**

*- Параметр Версия изменился с 047 16.07.2018 09:00:00 на 048 06.08.2018 09:00:00*

## **#4 - 06-08-2018 11:04 - Андрей Швыдко**

*- Описание обновлено*

#### **#5 - 06-08-2018 11:05 - Андрей Швыдко**

*- Параметр Оценка трудозатрат изменился с 1.00 ч на 2.00 ч*

### **#6 - 16-08-2018 15:32 - Артем Штурмак**

*- Параметр Статус изменился с Новая на В работе*

### **#7 - 16-08-2018 15:50 - Артем Штурмак**

*- Параметр Статус изменился с В работе на Решена*

## **#8 - 16-08-2018 16:03 - Артем Штурмак**

- *Параметр Статус изменился с Решена на На тестировании*
- *Параметр Готовность изменился с 0 на 90*

#### **#9 - 17-08-2018 18:27 - Лариса Васкан**

*- Параметр Статус изменился с На тестировании на Решена*

# **#10 - 09-11-2018 16:06 - AsmodeuS Asm**

- *Параметр Статус изменился с Решена на Закрыта*
- *Параметр Готовность изменился с 90 на 100*